Photoshop 2022 (Version 23.1.1) Crack Keygen Free Download 2022

# **[Download Setup + Crack](https://bytlly.com/2slb67)**

**Photoshop 2022 (Version 23.1.1) Crack Free [Latest-2022]**

Computer terms An "image" is a digital file or collection of files that represents a representation of a real-world or imaginary physical scene or object. The term comes from the idea that an "image" is what you can see in an "imaginary picture frame" on the wall. So, for example, a photograph is an "image" that you can see in a photo frame. An "raster image" is one that is based on a mathematical representation of a scene or object. For example, you can create a map using mathematical formulas instead of drawing shapes. A "layer" is a persistent element in an image that is a collection of pixels, lines, and other objects that act as placeholders for content like text, graphics, or colors. A "pixel" is one of the smallest information components of an image that can be represented by a dot. A

"bitmap" is a computer file format used to store raster images. A "brush" is a tool that replaces pixels on an image with another color. Like the paintbrush in a word processor, a brush in Photoshop can be used to paint over existing images, add new pixels, or clear out areas of an image. A "drop shadow" is a lightening effect that is added to a pixel on a computer screen to display that pixel as darker than it really is. Shadows are often used as a way to give a sense of depth in a photo. A "gradient" or "gradient fill" is a color pattern applied to the edges of an image to form a smooth blending of colors. They can be used to create artistic effects that would be difficult to achieve with flat color. A "layer mask" is a type of mask that shows exactly which pixels in a layer correspond to an image on a different layer. This is a way to create double exposures in layers. A "layer composition" is a set of layers that work together to create a finished picture. An "artboard" or "artboard window" is a type of rectangular document window in which you can draw directly into layers or design objects or patterns like artwork. Artboards can be customized for different styles of art. A "object"

### is a specific thing inside an image that has a unique shape and is made up of pixels. A "path" is a set of anchor points and lines in a layer that defines the

#### **Photoshop 2022 (Version 23.1.1) Crack + Activator Free Download**

There are of course many other programs that are used for image editing, for instance "gimp" is very famous with many similar features. However, we will go in depth in this guide on photoshop elements 15 because it is the program we mainly work with and we do have more experience with it. Why do you need Photoshop Elements? Why would you go for Photoshop Elements over the regular Photoshop? The answer is that Photoshop Elements is quite a simple editing tool, still very powerful. It also has built-in workflows for the beginner. Adobe Photoshop Elements does not offer as many visual effects as Photoshop does. However, it does offer a very easy to use interface, so that even on laptops, you will be able to work fast with it. I'd rather use a more complex program, but I need to work on a computer that does not support certain

functions such as adding text to images, or editing certain elements. Then, Photoshop Elements would be a good choice, providing the functions you need as well as a basic editing tool. What are the alternatives to Photoshop Elements? Keep in mind that Photoshop Elements is one of the leading and most used photo editing programs. There are many alternatives to it. There's Lightroom, which is an alternative to Photoshop, InDesign, and Gimp which you might be more familiar with, but Photoshop Elements is still one of the most famous alternatives to it. Other alternatives to Photoshop Elements are including Paint Shop Pro, Adobe Lightroom, Corel Paint Shop Pro and Paint.NET. For a more specific list of alternatives to Photoshop Elements, check out this article. What you need to know before you start editing images in Photoshop Elements When you open Photoshop Elements, you'll first need to choose a file to save the image into. You'll want to think about what you want to do with the image. Is it a portrait photo? Or a landscape photo? It is important to know what you're doing and what you intend to edit. You'll probably decide what to do by creating a new document, open your

document and continue with the tutorial. Portrait/bust If you're making a portrait photo, or a photo with someone's face, it is important to remember that the background will affect the final result. When you edit portraits, it is best to edit them with 388ed7b0c7

#### **Photoshop 2022 (Version 23.1.1) Free Download**

Q: Why is my onCreate() being called before my onCreateView()? This is really odd. I'll post my onCreate() and onCreateView() as well as the java code and xml file, and my question is, why isn't the android developer site's code working? I used his code as a base. Any help is appreciated :) Edit: public class extends ActionBarActivity { @Override protected void onCreate(Bundle savedInstanceState) { super.onCreate(savedInstanceState); setContentView(R.layout.activity main); FragmentManager fm = getSupportFragmentManager(); FragmentTransaction transaction = fm.beginTransaction(); //Show the fragment transaction.replace(R.id.content frame, new Fragment()); //Add it to the activity transaction.addToBackStack(null); transaction.commit(); } @Override public void onCreateView(LayoutInflater inflater, ViewGroup container, Bundle savedInstanceState) { View rootView = inflater.inflate(R.layout.activity main, container,

#### false); //Do some stuff with rootView } } xml file:

#### **What's New In?**

Scorn in your face "So, I had this new girlfriend and she was actually really interesting." I was so excited when I saw that a new girl had started dating my friend. I figured she would stay for a couple of weeks, but she moved in with us and became my best friend! Her name was Lauren. She is super cute and sweet. She comes from a large family; her parents are divorced and she has two older sisters who always come visit. It was only after I moved in with them that I found out her ex-boyfriend is a really bad guy. Apparently he beat up her ex-boyfriend and almost killed him. He threatened her, calling her names and saying he would break her family up if she didn't let him see their kids. I started spending a lot of time at her house. She invited me to her parents' house for dinner every Sunday. Her family is really cool. They are super laid back and nice. I also spent time with her older sister. She was in the same class as me. We hung out and had fun. Her oldest sister let me sleep over at her house one night. When I

## went back to my place, my roommate let me in, "Look," she said, "I left the back door unlocked so I'm sorry if I don't lock it properly and you can come back." She did try to lock the door but it was too late. Lauren was at the door apologizing as she looked me up and down. She laughed, "Oh, I forgot to tell you! I am not the new girlfriend. My name is Lyndsay. I am Lauren's roommate. I didn't know it was you first." "Oh really?" I thought it was a good thing that I was the new girl. She was better because she was younger and just as cute as me. I was a little embarrassed so I dressed up and went to the school. I looked in my locker and saw the items that were missing. I remembered that as soon as I opened my locker, I heard a pop. I looked around to see where the sound was

coming from and I noticed her. She was lurking

me and pushed me down so I was face down on

in the shadows, waiting. She came up behind

the ground.

**System Requirements For Photoshop 2022 (Version 23.1.1):**

Minimum: OS: Windows XP SP2 or later Processor: Intel Pentium 2.4 GHz or better Memory: 64 MB RAM Graphics: Video card must be DirectX 7 capable, and 256MB RAM DirectX: Version 7 Network: Broadband Internet connection. Must download updates and patches during initial setup, and for the first time you play. Additional Notes: It is assumed that you have the Game DVD-ROM, installed for the first time. The Game CD contains online content, or

### Related links:

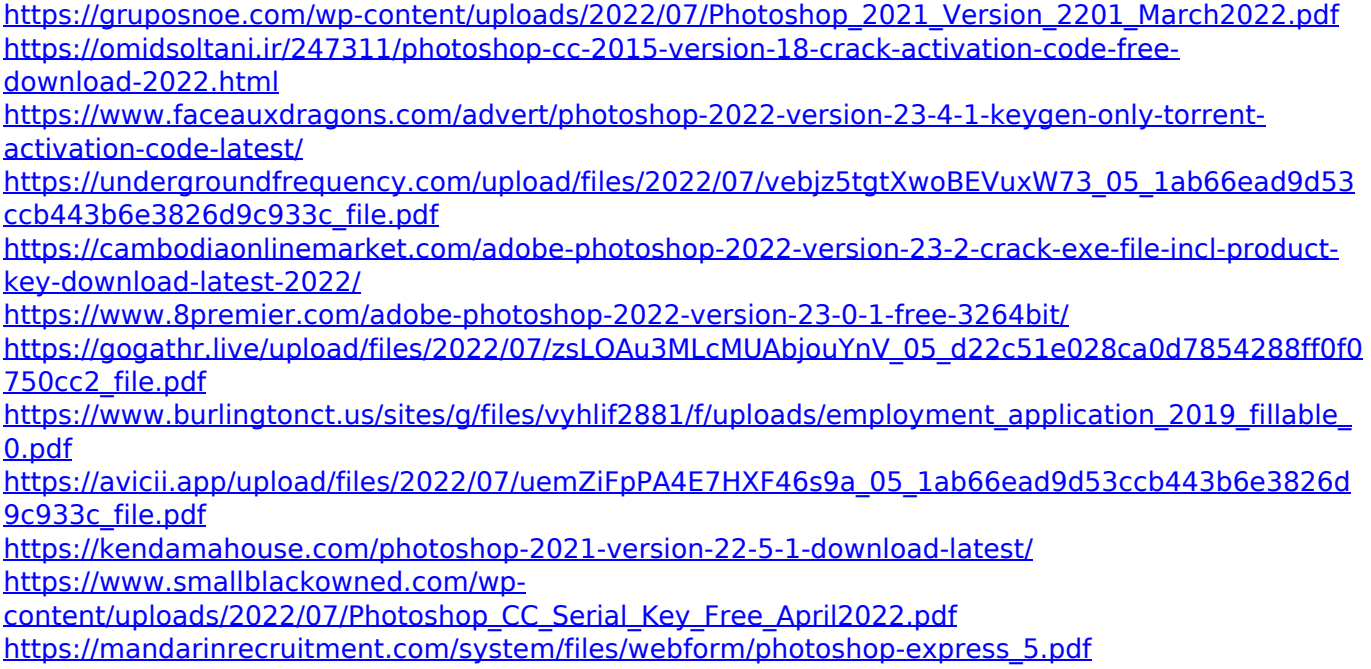

<https://www.apbara.be/index.php/advert/photoshop-2021-version-22-3-1-free-license-key/> <https://sehatmudaalami65.com/photoshop-cc-crack-full-version-activation-3264bit-latest/> [https://www.odontotecnicoamico.com/wp-content/uploads/2022/07/Photoshop\\_2021\\_Version\\_224.pdf](https://www.odontotecnicoamico.com/wp-content/uploads/2022/07/Photoshop_2021_Version_224.pdf) <https://oceanofcourses.com/photoshop-express-install-crack-3264bit/> <https://smish.me/wp-content/uploads/2022/07/valyon-1.pdf> [https://jobdahanday.com/photoshop-2021-version-22-1-1-crack-with-serial-number-with-serial-key-](https://jobdahanday.com/photoshop-2021-version-22-1-1-crack-with-serial-number-with-serial-key-download-3264bit/)

[download-3264bit/](https://jobdahanday.com/photoshop-2021-version-22-1-1-crack-with-serial-number-with-serial-key-download-3264bit/)

[http://taqyim.com/en/system/files/webform/potential\\_clients/company\\_profiles/Photoshop-2021.pdf](http://taqyim.com/en/system/files/webform/potential_clients/company_profiles/Photoshop-2021.pdf) [https://axisflare.com/upload/files/2022/07/xzuxk8SwCBgp5k8Ncn2c\\_05\\_d22c51e028ca0d7854288ff0f](https://axisflare.com/upload/files/2022/07/xzuxk8SwCBgp5k8Ncn2c_05_d22c51e028ca0d7854288ff0f0750cc2_file.pdf) [0750cc2\\_file.pdf](https://axisflare.com/upload/files/2022/07/xzuxk8SwCBgp5k8Ncn2c_05_d22c51e028ca0d7854288ff0f0750cc2_file.pdf)

<https://kazacozum.com/wp-content/uploads/2022/07/sanrafa.pdf>

<https://pediatricptpal.com/wp-content/uploads/2022/07/kaiydar.pdf>

[https://cdn.geeb.xyz/upload/files/2022/07/4hpLzxQhuu1yNf2BAT6P\\_05\\_d22c51e028ca0d7854288ff0f](https://cdn.geeb.xyz/upload/files/2022/07/4hpLzxQhuu1yNf2BAT6P_05_d22c51e028ca0d7854288ff0f0750cc2_file.pdf) [0750cc2\\_file.pdf](https://cdn.geeb.xyz/upload/files/2022/07/4hpLzxQhuu1yNf2BAT6P_05_d22c51e028ca0d7854288ff0f0750cc2_file.pdf)

<https://mitiflowers.com/adobe-photoshop-2022-version-23-install-crack-for-windows/>

<http://www.antiquavox.it/adobe-photoshop-2022-keygenerator-x64/>

<http://bekasiworkhub.com/?p=1674>

[https://aeptel.com/wp-content/uploads/2022/07/Adobe\\_Photoshop\\_CS6.pdf](https://aeptel.com/wp-content/uploads/2022/07/Adobe_Photoshop_CS6.pdf)

[https://panda-app.de/upload/files/2022/07/u6tGCnIPvkQTatnQuPBz\\_05\\_33c952653e894ff03a76643d](https://panda-app.de/upload/files/2022/07/u6tGCnIPvkQTatnQuPBz_05_33c952653e894ff03a76643d7a216fb4_file.pdf) [7a216fb4\\_file.pdf](https://panda-app.de/upload/files/2022/07/u6tGCnIPvkQTatnQuPBz_05_33c952653e894ff03a76643d7a216fb4_file.pdf)

<https://wvs.nrw/photoshop-cs4-free/>

[https://www.reperiohumancapital.com/system/files/webform/Photoshop-2022-Version-2341\\_1.pdf](https://www.reperiohumancapital.com/system/files/webform/Photoshop-2022-Version-2341_1.pdf)